## **Photoshop CC 2015 Version 18 Crack [Mac/Win] 2023**

Installing Adobe Photoshop is relatively easy and can be done in a few simple steps. First, go to Adobe's website and select the version of Photoshop that you want to install. Once you have the download, open the file and follow the on-screen instructions. Once the installation is complete, you need to crack Adobe Photoshop. To do this, you need to download a crack for the version of Photoshop that you want to use. Once you have the crack, open the file and follow the instructions to apply the crack. After the crack is applied, you can start using Adobe Photoshop. Be sure to back up your files since cracking software can be risky. With these simple steps, you can install and crack Adobe Photoshop.

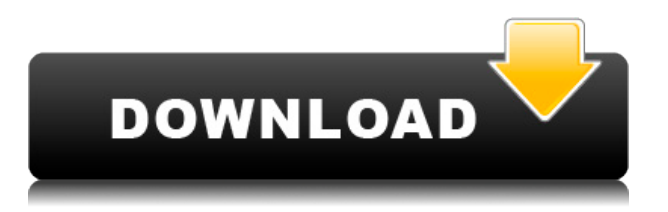

It's a good thing the standard import Improvements feature are now embedded, rather than a free download. With this feature, Lightroom 5 integrates into the OS. Options are provided off breadcrumbs when you export or upload images, including the ability to set the first image as the image being imported. This feature is a welcome addition, although it's not really mentioned in the new version's feature count. It's obvious to see why Apple is so excited about it. I assume users will see a clickable icon in this feature soon enough to make it intuitive. More good news: after a week of using Photoshop Sketch, I've settled in to it. I've found I can operate it just as well on the iPad Pro as with a computer. As soon as I find the right reference that I'm looking for, and I'm somewhat comfortable with the tools, it's still very sobering to think that I can create or enhance images at a relatively fast clip from the comfort of my couch. The Apple Pencil helps to speed things up. In the current edition of Photoshop CS5, **Adobe seems to introduce new features to the area of** *vector graphics* **every release. This is a welcome change, because vector graphics are a perfect environment for shape, text, gradients, and flow on a 2D surface. This type of content is what digital artists and other creative experts prefer to work with. Adobe's approach means that I can get new** *Vector Mask* **and** *Smart Objects* **functionality, and I can also use the newer-generation Typekit effects on my images. It's great that Adobe keeps pushing forward on the vector graphics space, and the latest version of Photoshop pushes it to a new level.**

## **Download Photoshop CC 2015 Version 18Activation Code With Keygen WIN & MAC [32|64bit] {{ Latest }} 2023**

You can use Photoshop to edit a variety of files including:

- vector images
- slide images
- photographic content
- real estate photos
- interior design
- $+...$

Downloading, installing, or configuring Adobe Creative Cloud is entirely optional and the web version of Photoshop doesn't require a payment. If you already have 2019 or 2019-1 CC installed, you can easily log in to Photoshop using your username and password. New users of the web version will need to create a new Adobe ID. Like the desktop app, you can use Adobe Photoshop on mobile devices with Google Chrome . Adobe Photoshop is a powerful tool for designers, but it can be difficult to learn. There are training options available in-person or online to expedite your learning curve. We also have additional Photoshop CS6 Technical Series articles you can read to help you learn to use Photoshop . You can also find support resources for Adobe Photoshop. The idea of running software as complex as Photoshop directly in the browser would have been hard to imagine just a few years ago. However, by using various new web technologies, Adobe has now brought a public beta of Photoshop to the web. Oct 26, 2021 — Updated May 12, 2022 *Thomas Nattestad* Twitter *Nabeel Al-Shamma* GitHub

On this page

Why Photoshop came to the web How Photoshop came to the web WebAssembly porting with Emscripten WebAssembly debugging High performance storage P3 color space for canvas Web Components and Lit Service worker caching with Workbox What's next for Adobe on the web

Over the last three years, Chrome has been working to empower web applications that want to push the boundaries of what's possible in the browser. One such web application has been Photoshop. The idea of running software as complex as Photoshop directly in the browser would have been hard to imagine just a few years ago. However, by using various new web technologies, Adobe has now brought a public beta of Photoshop to the web. (If you prefer watching over reading, this article is also available as a video.) e3d0a04c9c

## **Photoshop CC 2015 Version 18Incl Product Key Windows 10-11 [32|64bit] {{ NEw }} 2023**

This article is about Photoshop, the popular Adobe software for image editing. This software is popular among photographers, because it enables them to change their images with ease. But if you know of a better online image editing software which is good for editing photos, then let us know in the comments section. The software can be used to add special effects, a bit of editing, and even to fix or remove defects. It has a built-in program for managing large collections of images. If you want to make some changes in the images by using this program, then you don't want to be overwhelmed with its complexity. If you're not that experienced in this field then you must look for a software that would make your work easier. If you're looking for a simpler digital editing software that will make it easier for beginners to edit images, then this article is for you. Photoshop refers to a special software, which is publicly known as Adobe Photoshop. Adobe Photoshop is popular across the globe and is used for a wide range of tasks. Users can use this software for photo editing, graphic design, web designing, and other diverse tasks. It can be used for 2D photo editing, 3D image editing, and much more. In addition to editing, you can also change the background colors and type. If you are a Photoshop instructor, then you can use this software for training. This software is available for both personal and professional use. If you are a professional photographer then you can use its rich tools for managing your images at a large scale, and even for editing or retouching. This software allows you to edit and fix various types of images. You can also edit and enhance your photographs to make them look better. By using this software, you can find new ways to make changes to the images. With the aid of this program, you can carry out your desired tasks by using powerful tools included in the software. Users can take a closer look at the images if they are stored in the hard drive.

infinity photoshop action free download abstract impression photoshop action free download sharp hdr photoshop action free download facial hair photoshop action free download frequency separation photoshop action free download smooth skin photoshop action free download adobe download free photoshop adobe download free photoshop cs5 ink art photoshop action free download photoshop id card action download

The new Photoshop themes include some of the most versatile and creative designs available, as demonstrated by Adobe Creative Director (CDS), Jerry Gonzalez, who has released the new "Slay" blue and gold themes to the creative community. "As expected, the market responded positively to these instantly recognizable, attractive new themes," said Jerry Gonzalez, creative director of the Adobe Systems Creative Cloud design team and author of the new "Slay" Photoshop themes. "So what better way to debut the new Photoshop themes than at the Adobe MAX conference, which is full of the most passionate users and creative minds in the industry." Completing the lineup of MAX Reveals is "Unlock New Worlds," which highlights the other products included in the Adobe Creative Suite. Creator Robert Jordan, creator of The Wheel of Time series of fantasy novels, will discuss the philosophy behind creating worlds in the new The Wheel of Time video and digital series and, in a panel discussion with visual effects artist Scott Waugh and matte painter Lachlan Sealey, discuss long-term Finite vs. Infinite Deep (FID) photography and visual rendering. Also this year, MAX 2015 unveils the all-new Adobe Insider Now, an intimate, free and virtual-only iPad version of Adobe MAX. It will show the latest news, highlights, tutorials and content from the Adobe MAX audience. The all-new interface will seamlessly let MAX attendees share live video using the Adobe Stock Gallery on the iPad in real time with their fellow attendees. This year's theme of "Draw, Discover, Create" will be reflected in the MAX Insider software, which includes full whiteboarding functionality and a variety of new drawing & illustration tools; and the new MAX Studio and MAX Cloud Workspace apps, which provide remote desktop access, streamlined web and mobile working, and full collaboration and sharing functionality across the Adobe Creative Cloud platform.

Most of the images you'll use in your everyday life are made up of lots of layers. The more layers there are, the more complicated the image. You can easily define the properties and adjust the layers of the image. Photoshop's tools allow you to add or erase layers by clicking on the color or settings menu. A layer is always below a layer so if you edit a layer, you first have to delete the layer above, if necessary, so that it is directly linked to the layer you are editing. If you design a PowerPoint slide, it's easy to insert pictures that should be shown only on the slide. In Photoshop, you can make the photo appear only in a certain spot. You can set a shape over the picture. This is useful to keep the photo in the right place, no matter what you do to the surrounding text or other typography. You can move the shape by simply dragging it. You can fill the shape with color. You can even make a ready-made picture look different by cutting out parts of it. The most versatile photo editing tool today. With Photoshop CC, you can do almost anything you can imagine. Photoshop allows editing of photographs, Windows, and Mac OS. In fact, you can edit all the files you have. It isn't a matter of time. It is Adobe's very popular software, which becomes the most powerful tool after creation of Photoshop, and the most affordable price software indispensable in every tool. Photoshop CC has advanced features, controls, menus, and tools in such a way that get results.

<https://soundcloud.com/ineractug1987/eurosoft-pc-check-621-iso-download> <https://soundcloud.com/metdustbandkon1982/a-pdf-restrictions-remover-170-keygen-crack> <https://soundcloud.com/wasimekamblel/recover-my-files-v521-license-key-free> <https://soundcloud.com/dibossdurrir/cross-fire-zp-hack-v2-0> <https://soundcloud.com/bridelefca1976/solucionario-de-estadistica-de-schaum-gratis> <https://soundcloud.com/sandhealthpili1981/ecut-5-keygen-for-corel-x5-30> <https://soundcloud.com/riypasnewsde1978/rage-plugin-hook-cracked> <https://soundcloud.com/sizahiders1972/la-familia-ingalls-todas-las-temporadas> <https://soundcloud.com/bcrraalutkav/flash-memory-toolkit-201-full-version-serial-number-rar-18> <https://soundcloud.com/starbetoni1980/adobe-design-standard-cs6-download-crack> <https://soundcloud.com/ivanvdndor/windows-7-starter-oa-latam> <https://soundcloud.com/feditimar1970/mortalkombatkompleteeditionupdate106-cpy-crack> <https://soundcloud.com/esgogoti1977/sistema-financeiro-master-caixa-401-keygen> <https://soundcloud.com/ineractug1987/eurosoft-pc-check-621-iso-download> <https://soundcloud.com/cockcobackpos1988/cyberlink-colordirector-ultra-7027150-crack-175-mb>

The workhorse of the Logitech Create media-production suite, VE is an affordable and powerful video editing solution, and it delivers a whole host of features, plus a suite of features optimized for mobile editing. Check out these Photoshop resources and find out more about the software and it's features. You can also learn more about the Photoshop software by reading the documentation and checking out the tutorials. There are numerous Photoshop tutorials across the internet, but we recommend the following links as a starter: With the introduction of the new Photoshop CC, Adobe has finally brought Illustrator CC into the same realm as Photoshop, Elements, and InDesign. If you're looking to get started with creative design for print and web, this is definitely the program to invest in. Adobe Sensei is a leading cloud-based machine learning platform that enables people to enrich their creative workflow, improve documents, and streamline their workflow by leveraging AI and machine learning to automate tasks. With Sensei, Photoshop users can detect and automatically correct common anomalies, such as low-contrast, high-frequency, and color-correction issues, across any file type. Photoshop users can now detect edges and remove unwanted objects or text in images, or remove unwanted text layers or objects from a single image with a single action. Search for existing content in photos and automatically retrieve the best edits to replace it with a single action. Users also have access to a streamlined interface and interface refactoring to make it easier to find tools and features.

<https://kevinmccarthy.ca/adobe-photoshop-app-download-for-windows-10-high-quality/> <https://travestisvalencia.top/wp-content/uploads/2023/01/flogize.pdf> [https://awaazsachki.com/2023/01/online-photoshop-apk-download-\\_top\\_/](https://awaazsachki.com/2023/01/online-photoshop-apk-download-_top_/) <https://soundstorm.online/wp-content/uploads/2023/01/teditza.pdf> <https://lexcliq.com/wp-content/uploads/2023/01/warrelys.pdf>

<https://www.pinio.eu/wp-content/uploads//2023/01/takiade.pdf>

<http://www.jobverliebt.de/wp-content/uploads/hebwal.pdf>

[https://bridgetsdance.com/wp-content/uploads/2023/01/Download\\_free\\_Photoshop\\_2022\\_Version\\_23](https://bridgetsdance.com/wp-content/uploads/2023/01/Download_free_Photoshop_2022_Version_2341_Activation_Code_2022.pdf) [41\\_Activation\\_Code\\_2022.pdf](https://bridgetsdance.com/wp-content/uploads/2023/01/Download_free_Photoshop_2022_Version_2341_Activation_Code_2022.pdf)

<https://www.2arly.com/wp-content/uploads/2023/01/Download-Photoshop-Default-Brushes-2021.pdf> <https://arabamericanbusinesscommunity.org/wp-content/uploads/2023/01/fawnkah.pdf>

[https://womss.com/photoshop-2020-version-21-download-free-patch-with-serial-key-with-registration](https://womss.com/photoshop-2020-version-21-download-free-patch-with-serial-key-with-registration-code-for-windows-2022/)[code-for-windows-2022/](https://womss.com/photoshop-2020-version-21-download-free-patch-with-serial-key-with-registration-code-for-windows-2022/)

[https://sex-tourist.net/wp-content/uploads/2023/01/Adobe-Photoshop-Cc-2017-Amtlibdll-Crack-Free-](https://sex-tourist.net/wp-content/uploads/2023/01/Adobe-Photoshop-Cc-2017-Amtlibdll-Crack-Free-Download-TOP.pdf)[Download-TOP.pdf](https://sex-tourist.net/wp-content/uploads/2023/01/Adobe-Photoshop-Cc-2017-Amtlibdll-Crack-Free-Download-TOP.pdf)

[https://firstlineafricajobs.com/wp-content/uploads/2023/01/Photoshop\\_2022\\_Version\\_232.pdf](https://firstlineafricajobs.com/wp-content/uploads/2023/01/Photoshop_2022_Version_232.pdf)

<https://superpageonlinepr.com/wp-content/uploads/2023/01/Download-Apk-Photoshop-Cs6-NEW.pdf>

<https://masajemuscular.com/download-desain-undangan-pernikahan-photoshop-gratis-verified/> <https://explorerea.com/wp-content/uploads/2023/01/quayal.pdf>

<https://ourlittlelab.com/adobe-photoshop-2022-version-23-2-download-license-key-full-cracked-2022/> <https://thecryptobee.com/wp-content/uploads/2023/01/chruse.pdf>

<https://compromissoacademico.com/cara-download-photoshop-gratis-di-laptop-new/>

[https://databasegram.com/2023/01/02/adobe-photoshop-2021-version-22-1-1-download-free-torrent-a](https://databasegram.com/2023/01/02/adobe-photoshop-2021-version-22-1-1-download-free-torrent-activation-code-win-mac-x32-64-hot-2023/) [ctivation-code-win-mac-x32-64-hot-2023/](https://databasegram.com/2023/01/02/adobe-photoshop-2021-version-22-1-1-download-free-torrent-activation-code-win-mac-x32-64-hot-2023/)

[http://greenandwhitechallenge.com/photoshop-2021-version-22-4-3-license-key-activation-key-for-ma](http://greenandwhitechallenge.com/photoshop-2021-version-22-4-3-license-key-activation-key-for-mac-and-windows-2023/) [c-and-windows-2023/](http://greenandwhitechallenge.com/photoshop-2021-version-22-4-3-license-key-activation-key-for-mac-and-windows-2023/)

<http://propcurrency.org/?p=2487>

[http://revivehopeforhealth.org/adobe-photoshop-2021-version-22-4-1-download-free-license-keygen-f](http://revivehopeforhealth.org/adobe-photoshop-2021-version-22-4-1-download-free-license-keygen-for-mac-and-windows-x32-64-2022/) [or-mac-and-windows-x32-64-2022/](http://revivehopeforhealth.org/adobe-photoshop-2021-version-22-4-1-download-free-license-keygen-for-mac-and-windows-x32-64-2022/)

[https://americanzorro.com/wp-content/uploads/2023/01/Download\\_free\\_Adobe\\_Photoshop\\_CC\\_2015\\_](https://americanzorro.com/wp-content/uploads/2023/01/Download_free_Adobe_Photoshop_CC_2015_With_Key_With_Full_Keygen_For_Mac_and_Windows_2022.pdf) With Key With Full Keygen For Mac and Windows 2022.pdf

[http://ithacayouthmedia.org/wp-content/uploads/2023/01/Photoshop-2022-version-23-Download-Patc](http://ithacayouthmedia.org/wp-content/uploads/2023/01/Photoshop-2022-version-23-Download-Patch-With-Serial-Key-Registration-Code-3264bit-2022.pdf) [h-With-Serial-Key-Registration-Code-3264bit-2022.pdf](http://ithacayouthmedia.org/wp-content/uploads/2023/01/Photoshop-2022-version-23-Download-Patch-With-Serial-Key-Registration-Code-3264bit-2022.pdf)

https://jiyuland9.com/<u>ファファファファイント トーント トーマー</u>

[ド/2023/01/02/free-download-adobe-photoshop-cs4-portable-for-mac-exclusive/](https://jiyuland9.com/タイ自由ランド　無料広告クラシファイド/2023/01/02/free-download-adobe-photoshop-cs4-portable-for-mac-exclusive/)

<http://nii-migs.ru/?p=40605>

<http://saturdaysstyle.com/?p=25229>

[http://www.gea-pn.it/wp-content/uploads/2023/01/Adobe-Photoshop-2020-version-21-Serial-Number-](http://www.gea-pn.it/wp-content/uploads/2023/01/Adobe-Photoshop-2020-version-21-Serial-Number-Full-Torrent-Keygen-Full-Version-2022.pdf)[Full-Torrent-Keygen-Full-Version-2022.pdf](http://www.gea-pn.it/wp-content/uploads/2023/01/Adobe-Photoshop-2020-version-21-Serial-Number-Full-Torrent-Keygen-Full-Version-2022.pdf)

[https://www.the-mathclub.net/wp-content/uploads/2023/01/Adobe-Photoshop-CS4-Download-Hack-T](https://www.the-mathclub.net/wp-content/uploads/2023/01/Adobe-Photoshop-CS4-Download-Hack-Torrent-64-Bits-lAtest-release-2023.pdf) [orrent-64-Bits-lAtest-release-2023.pdf](https://www.the-mathclub.net/wp-content/uploads/2023/01/Adobe-Photoshop-CS4-Download-Hack-Torrent-64-Bits-lAtest-release-2023.pdf)

[https://alsaadahfood.com/ar/adobe-photoshop-7-0-free-download-full-version-with-key-for-windows-7](https://alsaadahfood.com/ar/adobe-photoshop-7-0-free-download-full-version-with-key-for-windows-7-fixed/) [fixed/](https://alsaadahfood.com/ar/adobe-photoshop-7-0-free-download-full-version-with-key-for-windows-7-fixed/)

<https://thirdperspectivecapital.com/wp-content/uploads/2023/01/ullogab.pdf>

<https://www.couponsnip.in/wp-content/uploads/2023/01/todragh.pdf>

<http://subsidiosdelgobierno.site/?p=46228>

[https://turn-key.consulting/2023/01/02/download-adobe-photoshop-cc-2020-full-version-google-drive](https://turn-key.consulting/2023/01/02/download-adobe-photoshop-cc-2020-full-version-google-drive-better/)[better/](https://turn-key.consulting/2023/01/02/download-adobe-photoshop-cc-2020-full-version-google-drive-better/)

[https://www.karnatakapucresult.in/wp-content/uploads/2023/01/Adobe-Photoshop-70-Download-With](https://www.karnatakapucresult.in/wp-content/uploads/2023/01/Adobe-Photoshop-70-Download-With-Serial-Key-Softonic-FREE.pdf) [-Serial-Key-Softonic-FREE.pdf](https://www.karnatakapucresult.in/wp-content/uploads/2023/01/Adobe-Photoshop-70-Download-With-Serial-Key-Softonic-FREE.pdf)

[https://www.psygo.it/cara-download-photoshop-gratis-untuk-laptop-\\_verified\\_/](https://www.psygo.it/cara-download-photoshop-gratis-untuk-laptop-_verified_/)

<http://slovenija-lepa.si/wp-content/uploads/2023/01/briefaus.pdf>

[https://sciencetrail.com/wp-content/uploads/2023/01/Adobe\\_Photoshop\\_eXpress.pdf](https://sciencetrail.com/wp-content/uploads/2023/01/Adobe_Photoshop_eXpress.pdf) <http://digital-takeout.net/?p=2828>

They're extremely useful for creating more complex shapes as well as for drawing precise and specific paths

across the photo. The new *Painter's Touch* tool is also great to use within Photoshop for moving objects or adjusting existing edits. The tool lets you place the shadow and highlight by moving up and down a slider. It provides very intuitive controls to be able to move the brush around like you would a paintbrush to create messy and messy effects. Like all the filters in Photoshop, this one allows you to tweak and or transform the photo in its own unique way that's bold and breathtaking. It is designed for creating unique photo effects and altering the look and feel of your image. It has a cool rendering system that produces realistic effects and pictures that you don't typically see in other programs. You can create color channels (touch-ups that are in a separate layer), merge the channels, apply adjustment layers, clone or mask layers, or file transform. Other reasons that advocates Photoshop are:

- It's simple and intuitive enough to be used by beginners, while at the same time allowing a very high degree of control.
- You can apply all your artistic skills, as well as that of your design studio, one document, rather than having to manage several files and layers.
- It forces you to be adaptable and constantly learning new. Pixel perfect image editing Yes, this is the job of a graphic designer, and the best graphic designers are always the best at editing — at right angles, in the middle of the design, in layers and even at the pixel level.